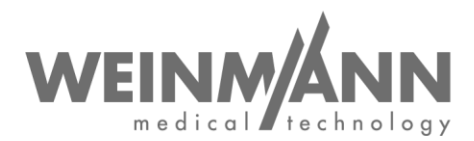

WEINMANN Emergency Medical Technology GmbH + Co. KG Postfach 57 01 53 • 22770 Hamburg • GERMANY

Hamburg, Januar 2023

# **Wichtiger Sicherheitshinweis: Korrekturmaßnahme im Markt an einem Medizinprodukt**

**Referenz:** FSCA MMS2 2023-01.01

#### **Absender:**

WEINMANN Emergency Medical Technology GmbH + Co. KG

#### **Adressat:**

Anwender und Betreiber, sowie Fachhandelspartner

#### **Betroffene Medizinprodukte** (Handelsbezeichnung und Artikelnummer der Produkte)**:**

- MEDUMAT Standard²; WM 28710-01, WM 28710-02, WM 28710-03 und WM 28710-04 bis einschließlich Seriennummer SN 19645.

Sehr geehrte Damen und Herren,

Qualität und Sicherheit sind unsere höchste Priorität. Deswegen möchten wir wie gewohnt konsequent und transparent handeln und fordern Sie im Rahmen Ihrer Mitwirkungspflicht gemäß Medizinproduktegesetzgebung auf, diese Korrekturmaßnahme umzusetzen, damit Anwender unsere Produkte weiterhin sicher am Patienten einsetzen können.

Bis zur erfolgten Durchführung der im folgenden genannten Abstellmaßnahme dürfen Sie Ihren MEDUMAT Standard² weiter einsetzen.

#### **1. Problembeschreibung und Ursache:**

Im Rahmen unserer regelmäßigen internen Qualitätskontrollen ist aufgefallen, dass es in seltenen Fällen vorkommen kann, dass es beim Gerätestart im Rahmen des Geräteselbsttest zu einer Gerätestörung kommen kann und damit das Gerät nicht direkt einsatzbereit ist. Nach einem erneuten Start kann der Geräteselbsttest bestanden werden.

Die Ursache liegt in einer fehlerhaften Kommunikation des internen Differenzialdruck-Sensors.

**Firmenhauptsitz Geschäftsführung Komplementär Bankverbindungen<br>WEINMANN Emergency Dipl.-Volksw. Marc Griefahn WEINMANN Emergency** Medical Technology GmbH + Co. KG Dipl.-Kfm. Philipp Schroeder Management GmbH, Hamburg **Dentsche Bank Age Hamburg** Dipl.-Kfm. Philipp Schroeder Management GmbH, Hamburg **Prohosestraße 12 • 22525** Hamburg Dipl.-Volksw. Andr T: +49 40 88 18 96-0 Zentrale SWIFT DEUTDEHH F: +49 40 88 18 96-480 Zentrale **Registergericht Registergericht**

**Zentrum für Produktion, Logistik, Service** WEEE-Reg.-Nr. DE 47913245 WEINMANN Emergency om Harter of Gläubiger-ID (Artifiziertes **QM-System / Commerzbank AG Hamburg**<br>Medical Technology GmbH + Co. KG (Gläubiger-ID / EG-Richtlinie 93/42/EWG, Anh. II / BAN DE14 2004 0000 0632<br>Siebenstücken 14

www.weinmann-emergency.de Amtsgericht Hamburg Amtsgericht Hamburg Amtsgericht Hamburg Amtsgericht Hamburg Amtsgericht Hamburg Apt. B, Nr. 38144 USt-IdNr. DE288367727

Seite 1 von 3

**Deutsche Bank AG Hamburg<br>IBAN DE87 2007 0000 0646 9639 00<br>SWIFT DEUTDEHH** 

Abt. A, Nr. 115967 Abt. B, Nr. 38144 IBAN DE44 2005 0550 1032 2626 67 USt-IdNr. DE288367727 SWIFT HASPDEHHXXX

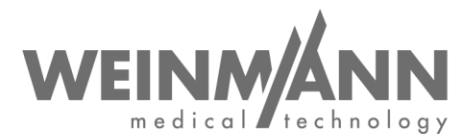

#### **2. Welches Risiko besteht für den Patienten?**

Durch den oben genannten Fehler kann es in Einzelfällen zu einer nicht möglichen, bzw. einer verzögerten Therapie kommen. In diesem Fall muss eine alternative Beatmungsmöglichkeit genutzt werden.

#### **3. Abstellmaßnahme**

Als Abstellmaßnahme ist ein Update auf die Softwareversion 5.5 durchzuführen. Diese optimiert den Gerätestartprozess und die Sensorkommunikation. In seltenen Fällen kann der Startvorgang sich dadurch geringfügig verlängern. Nach bestandenem Geräteselbsttest ist das Gerät wie gewohnt einsatzbereit.

#### **4. Welche Maßnahmen sind durch den Adressaten zu ergreifen?**

Mit diesem Schreiben erhalten Sie ein Rückmeldeformular "Rückmeldung zur Sicherheitsinformation".

Wir bitten Sie folgende Maßnahmen schnellstmöglich zu ergreifen:

- **Bestätigen Sie uns den Erhalt dieses Schreibens** auf dem angefügten Rückmeldeformular bis spätestens **31.01.2023.**
- Stellen Sie in Ihrer Organisation sicher, dass alle Anwender des o.g. Produktes und sonstige zu informierende Personen Kenntnis von dieser Sicherheitsinformation erhalten.
- Sollten Sie die Produkte bereits weiter veräußert haben, leiten Sie bitte eine Kopie dieser Information an ihren Kunden weiter.
- Laden Sie sich die neue Software-Version 5.5 für MEDUMAT Standard<sup>2</sup> herunter. Die Update-Dateien stehen auf unserer Downloadseite [\(www.weinmann-emergency.com/de/sw-update-55](https://www.weinmann-emergency.com/de/sw-update-55-mms2/) [mms2](https://www.weinmann-emergency.com/de/sw-update-55-mms2/)) zum Download bereit (Softwarepaket: MEDUMAT\_Standard2\_SW\_5.5.zip).
- Sollten Sie aktuell nicht über die Gebrauchsanweisung SW-Version ab 5.1 verfügen steht Ihnen diese im Download-Center zur Verfügung [\(www.weinmann](https://www.weinmann-emergency.com/de/download/downloadcenter/?tx_downloadcenter_downloadcenter%5Baction%5D=show&tx_downloadcenter_downloadcenter%5Bcategory%5D=1&tx_downloadcenter_downloadcenter%5Bcontroller%5D=Product&tx_downloadcenter_downloadcenter%5Bproduct%5D=4&cHash=2d891876ce729c0345378bfe4b209b73)[emergency.com/de/download/downloadcenter/\)](https://www.weinmann-emergency.com/de/download/downloadcenter/?tx_downloadcenter_downloadcenter%5Baction%5D=show&tx_downloadcenter_downloadcenter%5Bcategory%5D=1&tx_downloadcenter_downloadcenter%5Bcontroller%5D=Product&tx_downloadcenter_downloadcenter%5Bproduct%5D=4&cHash=2d891876ce729c0345378bfe4b209b73) oder Sie können unter folgendem Link [\(www.weinmann-emergency.com/de/downloads/formular-anfrage-gebrauchsanweisung/\)](http://www.weinmann-emergency.com/de/downloads/formular-anfrage-gebrauchsanweisung/) über das dort befindliche Bestellformular eine Gebrauchsanweisung von uns abfordern.
- Installieren Sie bei all Ihren Geräten die Software-Version 5.5. Die Durchführung eines Software-Updates ist in der Gebrauchsanweisung für MEDUMAT Standard<sup>2</sup> in Kapitel 4 "Software aktualisieren" beschrieben.
- Melden Sie die Durchführung des Updates gerätespezifisch an uns zurück. Verwenden Sie hierzu das Online-Formular auf der Software-Downloadseite. Sollte dies nicht möglich sein, so nutzen Sie zur Rückmeldung bitte alternativ das Nachweisdokumentationsblatt, welches im Softwarepaket MEDUMAT\_Standard2\_SW\_5.5.zip enthalten ist.
- Bitte führen Sie alle **Korrekturmaßnahmen bis spätestens 28.02.2023** durch.

Bis zur erfolgten Durchführung der genannten Abstellmaßnahme dürfen Sie, wie oben bereits erwähnt, Ihren MEDUMAT Standard² weiter einsetzen. Stellen Sie bitte jedoch sicher, dass eine alternative Beatmungsmöglichkeit (z.B. Beatmungsbeutel) zur Verfügung steht.

Bei dieser Korrekturmaßnahme handelt es sich um eine Pflichtmaßnahme. Die zuständige Behörde ist über das Vorgehen informiert.

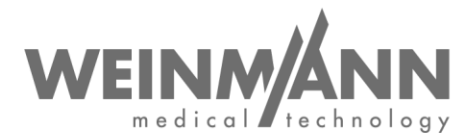

### **Kontakt**

Sollten Sie Fragen haben oder Unterstützung benötigen, kontaktieren Sie bitte Ihren Fachhändler vor Ort oder wenden Sie sich direkt an uns:

Telefon: +49 40 88 18 96 – 122 E-Mail: TechnischerService@weinmann-emt.de.

Mit freundlichen Grüßen

WEINMANN Emergency Medical Technology GmbH + Co. KG

Geschäftsführer Prokurist

 $2p\mathfrak{a}$ .  $\mathcal{D}$  : let

André Schulte **André Schulte** ppa. Dennis Horstmann Leiter Supply Chain + Quality Management

### **Anlagen**

Formular: "Rückmeldung zur Sicherheitsinformation"

# **Rückmeldung an WEINMANN Emergency bis 31.01.2023**

**zur Sicherheitsinformation MEDUMAT Standard<sup>2</sup> : Referenz: FSCA MMS2 2023-01.01**

**Bitte senden Sie uns dieses Rückmeldeformular vollständig ausgefüllt** per E-Mail, Fax oder Post an:

# **E-Mail: TechnischerService@weinmann-emt.de**

**Fa x : +49 40 88 18 96 - 490** 

**WEINMANN Emergency Medical Technology GmbH + Co. KG** Technischer Service Frohbösestraße 12 22525 Hamburg, GERMANY

**Ich bestätige hiermit den Erhalt dieses Schreibens** und dass ich den **Inhalt gelesen und verstanden** habe und **umsetzten** werde. **Alle Anwender des Produktes und sonstige zu informierende Personen in meiner Organisation haben Kenntnis von diesem Schreiben** erhalten. Sofern wir die Produkte an Dritte abgegeben haben (gilt z.B. für Fachhändler), wurde eine **Kopie dieser Information an diese weitergeleitet**.

 $\overline{\phantom{a}}$  , and the contract of the contract of the contract of the contract of the contract of the contract of the contract of the contract of the contract of the contract of the contract of the contract of the contrac

 $\frac{1}{\sqrt{2}}$  , and the state of the state of the state of the state of the state of the state of the state of the state of the state of the state of the state of the state of the state of the state of the state of the sta

### **Bitte vollständig in Druckbuchstaben ausfüllen:**

Angaben zur Firma/Organisation:

Kunden-Nr.:

Firma/Organisation + Anschrift:

**Ich bin nicht mehr in Besitz des Medizinproduktes:**

**Das Gerät wurde verschrottet** 

**Neuer Eigentümer ist (Firma + Anschrift)** \_\_\_\_\_\_\_\_\_\_\_\_\_\_\_\_\_\_\_\_\_\_\_\_\_\_\_\_\_\_\_\_\_\_\_\_\_\_\_

 $\_$  , and the set of the set of the set of the set of the set of the set of the set of the set of the set of the set of the set of the set of the set of the set of the set of the set of the set of the set of the set of th

Datum, Unterschrift Name (in Druckbuchstaben)

Position (in Druckbuchstaben) E-Mail (in Druckbuchstaben)

 $\_$  , and the set of the set of the set of the set of the set of the set of the set of the set of the set of the set of the set of the set of the set of the set of the set of the set of the set of the set of the set of th

\_\_\_\_\_\_\_\_\_\_\_\_\_\_\_\_\_\_\_\_\_\_\_\_\_\_\_\_\_\_\_\_\_\_\_\_\_\_\_

\_\_\_\_\_\_\_\_\_\_\_\_\_\_\_\_\_\_\_\_\_\_\_\_\_\_\_\_\_\_\_\_\_\_\_\_\_\_\_